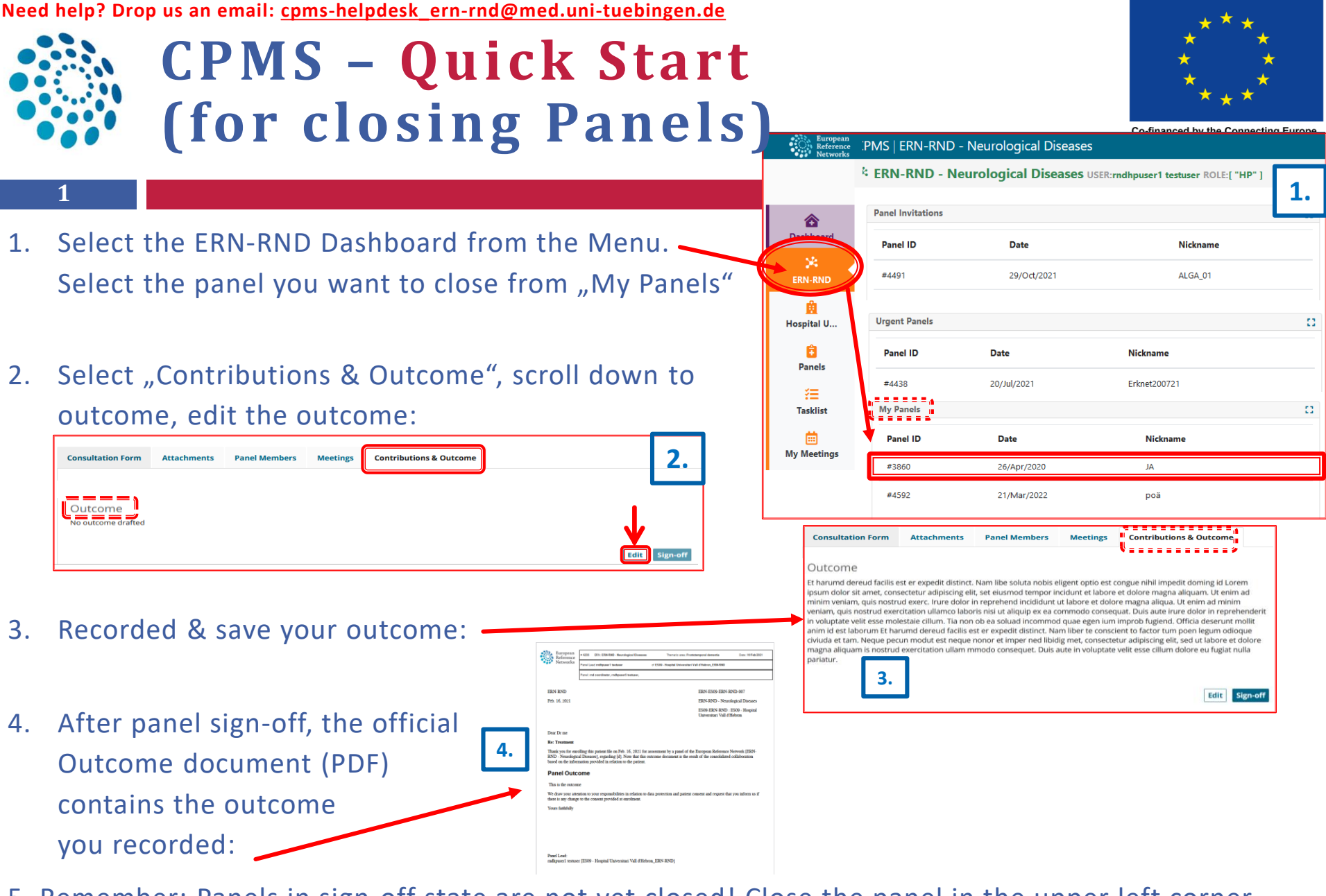

5. Remember: Panels in sign-off state are not yet closed! Close the panel in the upper left corner.

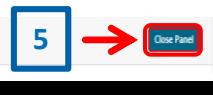